### LISTECH XML Validator Активированная полная версия With License Key Скачать бесплатно [April-2022]

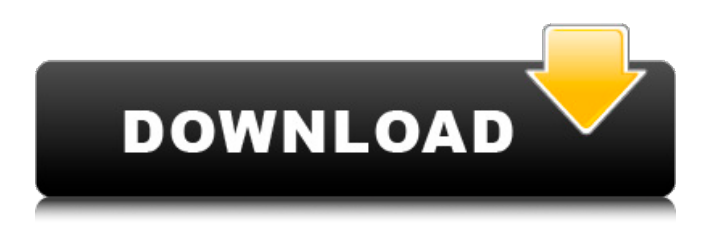

# **LISTECH XML Validator Crack Torrent Download [Win/Mac]**

LISTECH XML Validator — это компактное приложение, которое позволяет вам проверять содержимое XML-файла и проверять его. Программа использует внутреннюю схему для проверки файла XML, а также может запускать редактор XML для изменения файла. Возможности LISTECH XML Validator: Компактный размер: 40k Простота в использовании: перетащите Простота установки: никаких зависимостей Проверка онлайн/офлайн Многоязычная поддержка Запустить XML-валидатор Проверить локальный файл Онлайнвалидатор XML Онлайн-редактор XML Онлайн/оффлайн редактор XML Онлайн-редактор XMLсхем Онлайн/оффлайн редактор схем Онлайн/оффлайн редактор версии схемы Валидатор схемы онлайн/офлайн LISTECH XML Validator — это компактное приложение, которое позволяет вам проверять содержимое XML-файла и проверять его. Программа использует внутреннюю схему для проверки файла XML, а также может запускать редактор XML для изменения файла. LISTECH XML Validator Описание: LISTECH XML Validator — это компактное приложение, которое позволяет вам проверять содержимое XML-файла и проверять его. Программа использует внутреннюю схему для проверки файла XML, а также может запускать редактор XML для изменения файла. Возможности LISTECH XML Validator: Компактный размер: 40k Простота в использовании: перетащите Простота установки: никаких зависимостей Проверка онлайн/офлайн Многоязычная поддержка Запустить XML-валидатор Проверить локальный файл Онлайн-валидатор XML Онлайн-редактор XML Онлайн/оффлайн редактор XML Онлайн/оффлайн редактор схем Онлайн/оффлайн редактор версии схемы LISTECH XML Validator — это компактное приложение, которое позволяет вам проверять содержимое XMLфайла и проверять его. Программа использует внутреннюю схему для проверки файла XML, а также может запускать редактор XML для изменения файла. LISTECH XML Validator Описание: LISTECH XML Validator — это компактное приложение, которое позволяет вам проверять содержимое XML-файла и проверять его. Программа использует внутреннюю схему для проверки файла XML, а также может запускать редактор XML для изменения файла. Возможности LISTECH XML Validator: Компактный размер: 40k Простота в использовании: перетащите Легкий

# **LISTECH XML Validator [Win/Mac]**

LISTECH XML Validator — это компактное приложение, которое позволяет вам проверять содержимое XML-файла и проверять его. Программа использует внутреннюю схему для

проверки файла XML, а также может запускать редактор XML для изменения файла. Возможности LISTECH XML Validator включают в себя: - Поддерживает загрузку всех основных файлов схемы, определенных каждым поставщиком. - Позволяет загрузить дополнительную схему или проверить файл XML вручную. - Поддерживает одновременную проверку нескольких файлов XML. - Проверяет синтаксис атрибутов элементов XML-файла. - Работает на Windows XP и более поздних версиях - Поддерживает редактирование как стандартной, так и XML-схемы - Имеет два режима: пакетный режим и интерактивный режим. - Поддерживает диалоговое окно выбора файла. - Позволяет легко проверять файлы, загруженные другими программами. - Имеет встроенный редактор XML. - Имеет встроенный анализатор XML. - Поддерживает сохранение всех результатов. - Позволяет контролировать способ проверки файлов. - Позволяет изменить синтаксис проверки. - Позволяет настроить программу для лучшей работы. - Поддерживает проверку всех файлов, определенных поставщиком. - Позволяет сохранять результаты проверки всех файлов. - Предоставляет графический файл справки. - Позволяет просматривать содержимое каждого элемента в окне дерева. - Может проверять файлы, определенные в любой схеме поставщика. - Показывает необязательные элементы форматирования файла XML по мере его редактирования. - Поддерживает проверку недопустимых файлов XML. - Поддерживает проверку недействительных файлов XML в формате HTML. - Предоставляет диалоговое окно выбора файла и окно дерева. - Поддерживает чтение содержимого всех файлов в каталоге, указанном в диалоговом окне выбора файла. - Поддерживает загрузку всех файлов из каталога. - Поддерживает проверку файлов, загруженных другой программой. - Поддерживает проверку файлов, созданных с помощью той же программы. - Позволяет пользователю записать файл проверки. - Поддерживает запись результатов проверки. - Позволяет изменить файл XML, который будет проверяться. - Поддерживает проверку файла XML, определенного текущей программой. - Предоставляет графический файл справки. - Поддерживает сохранение всех результатов. - Поддерживает проверку файлов для нескольких поставщиков. - Имеет окно в виде дерева. - Позволяет просматривать файл XML в окне дерева. - 1709e42c4c

# **LISTECH XML Validator Crack + [Mac/Win]**

Узнайте, как создать и использовать многоуровневую таблицу/дерево для хранения данных в Самый эффективный мод. В приведенном ниже примере мы использовали два разных способа создания многоуровневой структуры дерева или таблицы. В 1-й технике у нас есть использовали объекты MS Word для создания древовидной структуры, находясь в 2-й метод: мы использовали объекты, созданные пользователем, чтобы создать то же самое. Узнайте, как перемешаться по таблицам, представлениям, отчетам, диаграммам, наборам данных и больше с помощью новых способов навигации в MS Word 2010. Изучите концепцию метаданных и как создать сервер метаданных для вашего Outlook 2007 (язык). В этом руководстве мы рассмотрим настройку локального Сервер метаданных на вашем локальном компьютере и как разрешить другим пользователям просматривать ваши сообщения электронной почты с помощью сервера метаданных. Сервер будет использовать Информационный объект IT OrganizerResource для хранения основных сведений о вашем входящие. Метаданные - это набор атрибутов данных, связанных с элементом, например электронной почтой. сообщение. Метаданные хранятся в информационной модели Office и используются в разнообразие способов. Например, его можно использовать для предоставления информации клиента и для поиска метаданных элемента. Сегодняшняя статья расскажет, как создать локальный сервер метаданных. Узнайте, как экспортировать все списки и библиотеки SharePoint в единый документ Excel. В приведенном ниже руководстве вы можете увидеть, как Создайте документ Excel из списка списков SharePoint с помощью VSTO Электроинструменты. Для каждого столбца с уникальными данными в исходных данных вы получите строку в результирующем файле Excel. Как только данные будут в нужном формате, используйте нашу утилиту, например CopyN Paste Excel, чтобы преобразовать файл Excel в желаемый формат. формат. В этой статье вы узнаете, как импортировать данные Excel в списки SharePoint. с помощью электроинструментов VSTO. В приведенном ниже руководстве вы можете увидеть, как Импортируйте данные списка SharePoint в Excel. В соединителе Excel SharePoint 2010 вы не увидите параметры для импорта или экспортировать в Excel. Итак, сначала должно быть создано соединение, а только потом данные могут быть импортированы в списки. Это делается через соединение но функция импорта не видна на вкладке «Подключения». Импортировать данные, команда импорта должна использоваться с ленты Excel. Узнайте, как продлить

# What's New in the LISTECH XML Validator?

LISTECH XML Validator - это компактное и простое в использовании приложение, которое позволяет вам проверять XML-файл. Если ваш XML содержит ошибки, он предоставляет набор подсказок и хороший способ исправить эти ошибки. Кроме того, этот инструмент может выполнять проверку файла, чтобы сравнить его с существующим файлом. Эта проверка выполняется очень быстро и может быть очень полезна для обнаружения различий между файлами. XML-валидатор LISTECH: LISTECH XML Validator - лучший способ проверки XMLфайла. LISTECH XML Validator имеет следующие преимущества: \* В процессе проверки документ открывается и отображается содержимое файла. \* Это приложение очень полезно для проверки файла на содержание, которое можно без проблем изменить. \* Вы можете выполнить проверку файла, чтобы сравнить его с существующим файлом, \* Этот инструмент может отображать ошибки, что облегчает их исправление. \* Вы можете выбрать проверку XML-файла с помощью внутренней схемы или собственного файла. \* LISTECH XML Validator также может обнаруживать любые изменения, внесенные в файл XML, Функции: \* Простота использования \* Быстрая проверка \* Возможность отображения различий между файлами \* Автоматически проверять файл XML \* Инструмент может обнаруживать изменения, внесенные в файл XML. \* Отображение ошибок, изменений и обнаруженных изменений \*

Инструмент поддерживается Windows 95 и выше. \* LISTECH XML Validator доступен бесплатно, но вы можете купить лицензию на коммерческую версию программы. Доступные версии для LISTECH XML Validator: Новая версия В эту версию были внесены следующие улучшения: \* Программа может работать с внутренней схемой, созданной для LISTECH XML Validator. \* LISTECH XML Validator теперь использует XML-схему валидатора вместо файла XML-схемы. \* Listech XML Validator теперь позволяет сохранять файлы на диск \* В программе также есть возможность загрузки файлов для их чтения \* Новая иконка \* Улучшенная функциональность \* В функции поиска результаты отображаются в секундах, а не в минутах. \* Программу можно запустить, дважды щелкнув по ней. \* Теперь можно обновить программу с сайта онлайнобновления Изменения: \* Версия 1.3.01 \* Изменен метод проверки. \* Исправлена проблема с функциями предыдущих версий. \* Исправлена проблема с веб-сервисом. \* Теперь вы можете выбрать тип

# **System Requirements For LISTECH XML Validator:**

В игру можно играть на устройстве с процессором AMD. Для лучшего игрового процесса отключите функцию управления питанием дисплея в меню «Настройки» → «Дисплей». В игру можно играть на устройстве с процессором Intel. Для лучшего игрового процесса отключите функцию управления питанием дисплея в меню «Настройки» → «Дисплей». В игру можно играть на устройстве с процессором, поддерживающим аппаратную вертикальную синхронизацию. В игру можно играть на устройстве с графическим процессором NVIDIA, мощность которого не меньше, чем у следующего устройства: GTX 1080

Related links: